## メディア管理 操作マニュアル

## 基本機能について

2P・・・メディア管理画面3P・・・画像のアップロード方法

## メディア管理画面**<sup>2</sup>**

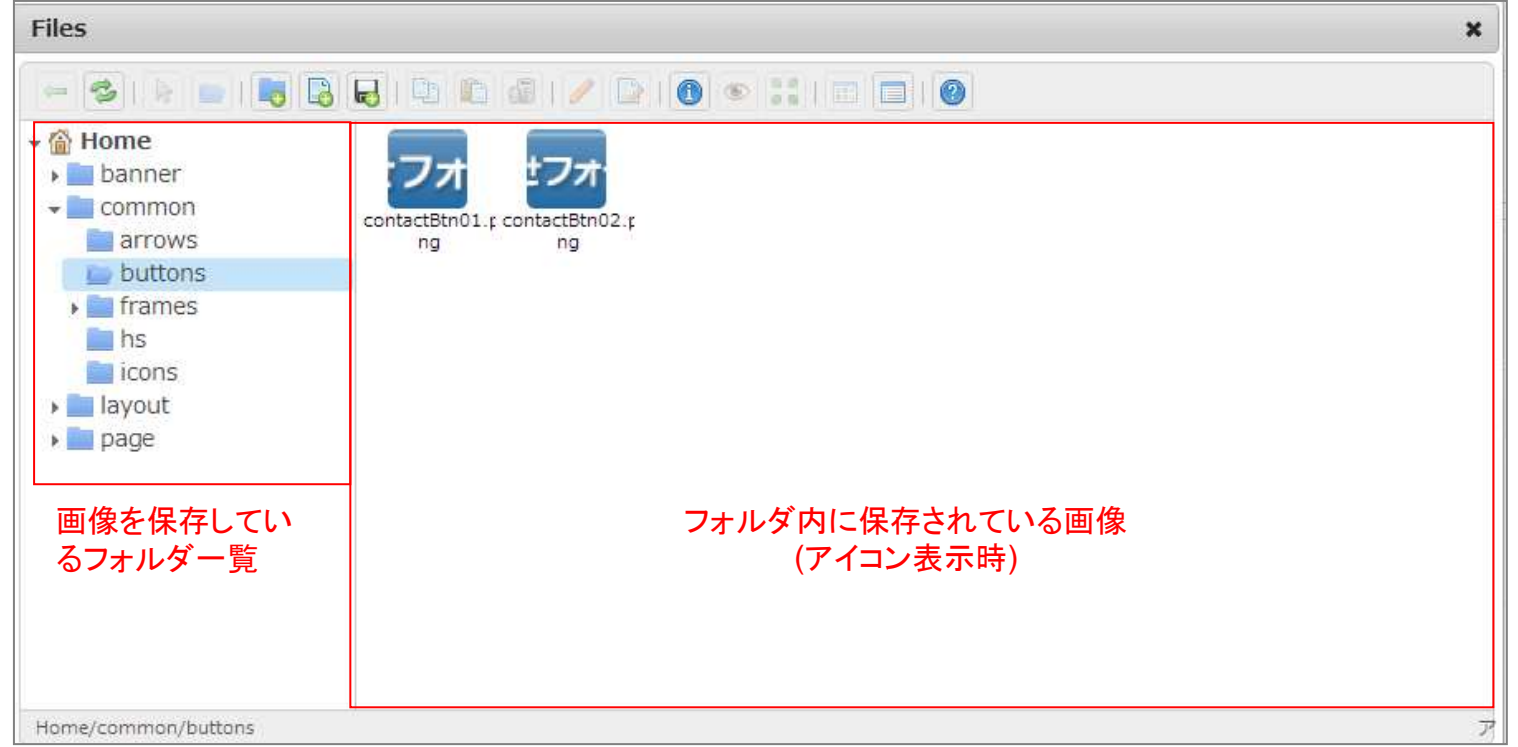

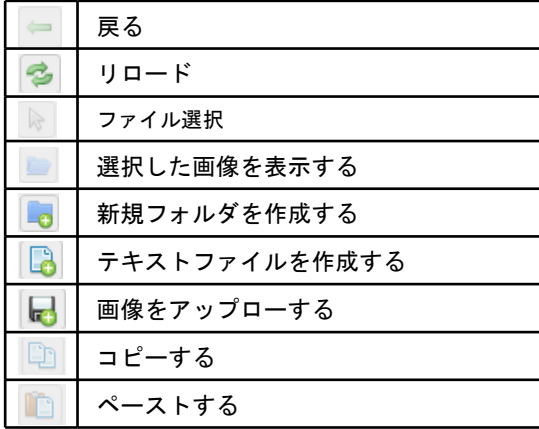

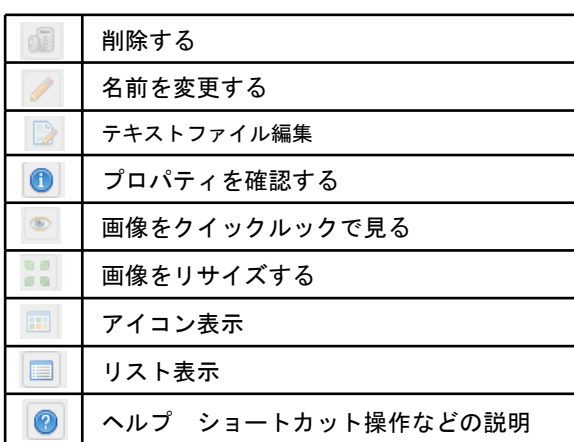

通常操作では、 「画像の表示」 「フォルダ作成」 「画像のアップロード」「名前変更」 の4機能のみを使用します。

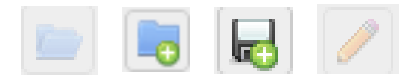

## 画像のアップロード方法

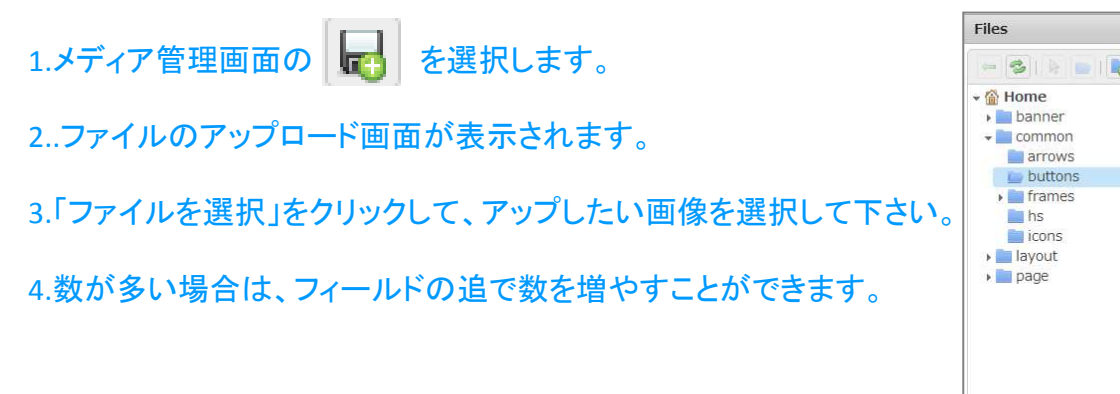

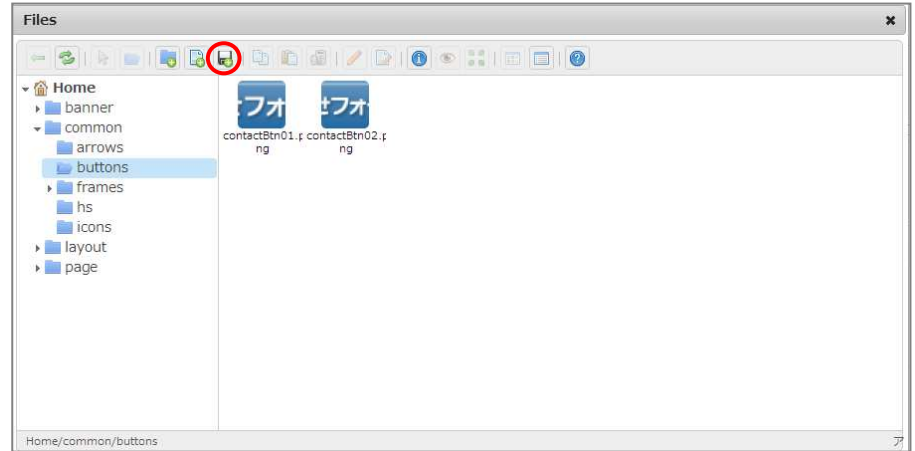

画像の他にPDFなども同様にアップロード可能です。画像名は半角英数にして下さい。 日本語名やカタカナの画像はアップできません。 画像はカテゴリーごとにフォルダ分けを行い、整理して管理することをお勧めします。

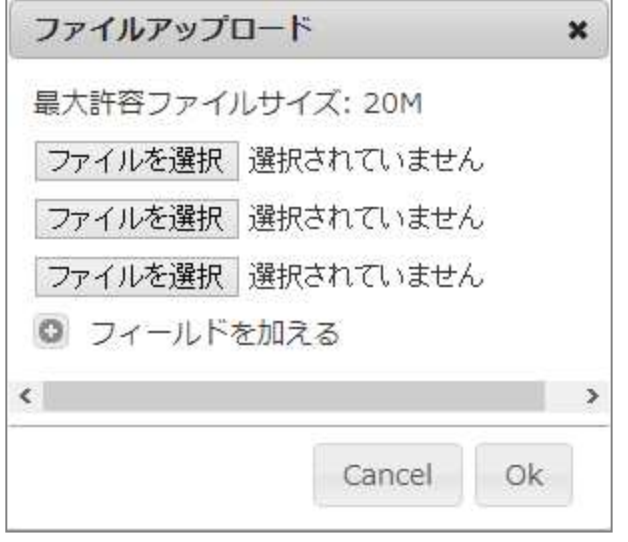